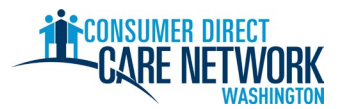

## LISTA DE VERIFICACIÓN PARA CONTRATACIÓN COMO NUEVO IP

**¡Bienvenido a la Red de Atención Directa al Consumidor de Washington (CDWA)!** Use esta lista de verificación para hacer un seguimiento de su proceso de contratación con CDWA. Puede imprimirla, o guardarla y completarla electrónicamente. Necesitará tener una dirección de correo electrónico válida para conseguir un empleo. Las tareas de contratación se completan electrónicamente. Es mejor que utilice una computadora o una tableta para completar las tareas. Encontrará la información de contacto de la CDWA al final de esta lista de verificación.

**Para conseguir un empleo lo más rápido posible, no se retrase con ninguna tarea.** Recibirá el primer correo electrónico de la CDWA después de enviar su solicitud. Si no lo ve, revise su carpeta de correo no deseado/spam. Asegúrese de agregar los correos cdcn@myworkday.com y infoCDWA@consumerdirectcare.com a su lista de remitentes seguros para no perder ninguna información importante.

**No empiece a trabajar para su Cliente hasta que reciba una fecha de 'Okay to Provide Care' (Aval para brindar cuidados) de la CDWA.** Se le informará esta fecha después de completar los pasos que siguen. No recibirá pago retroactivo si empieza a trabajar antes de esta fecha.

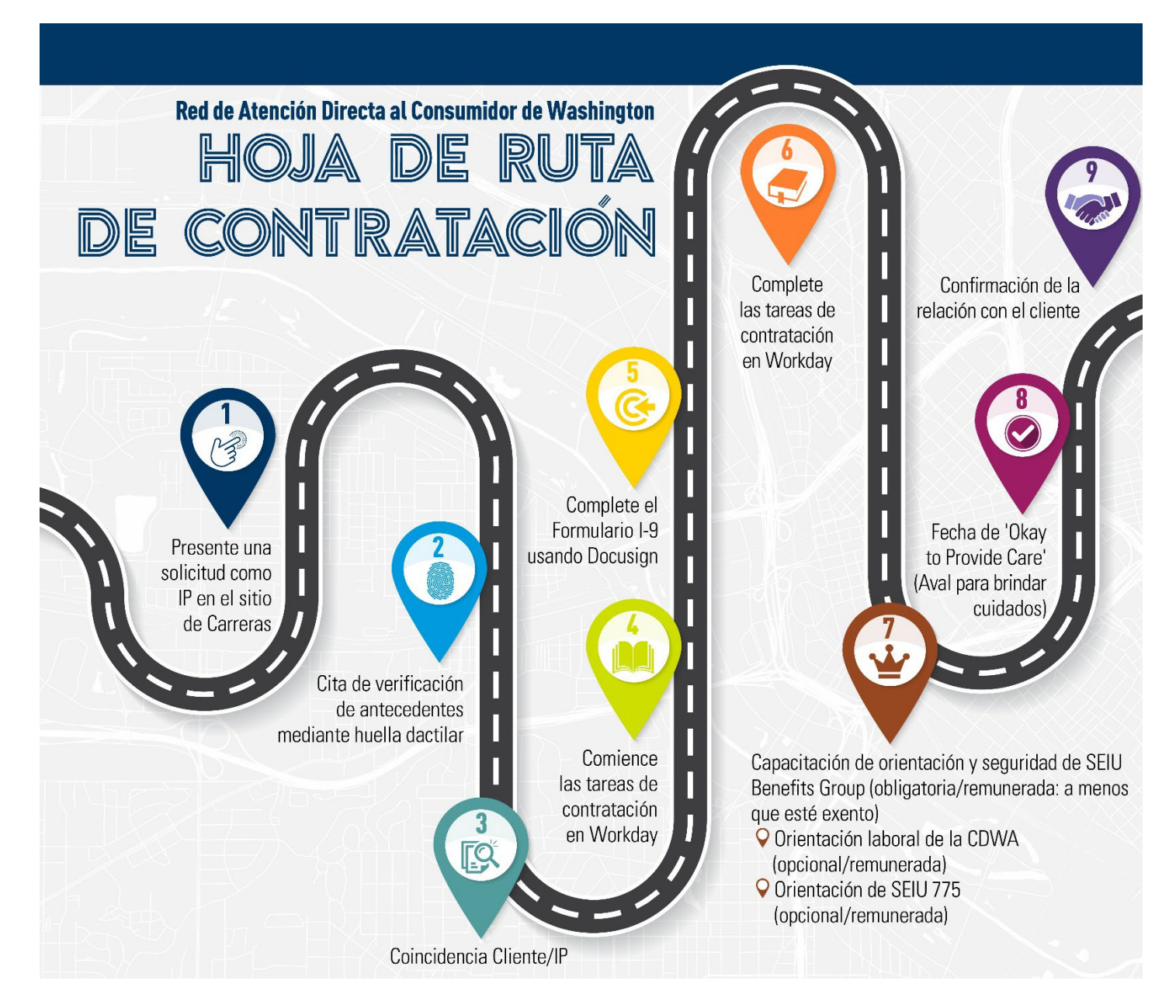

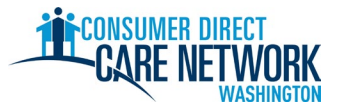

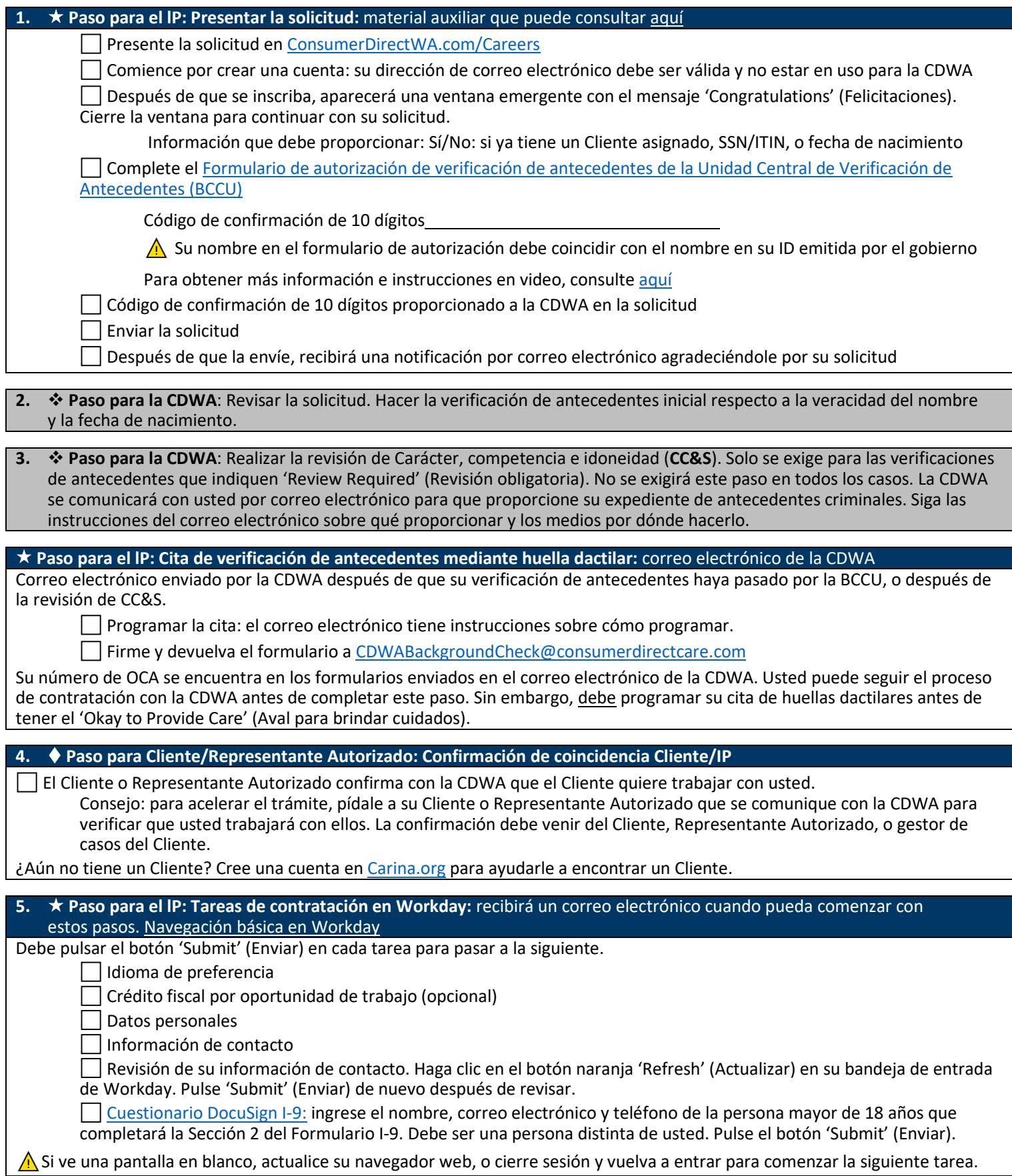

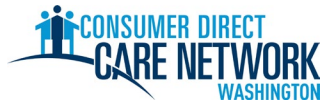

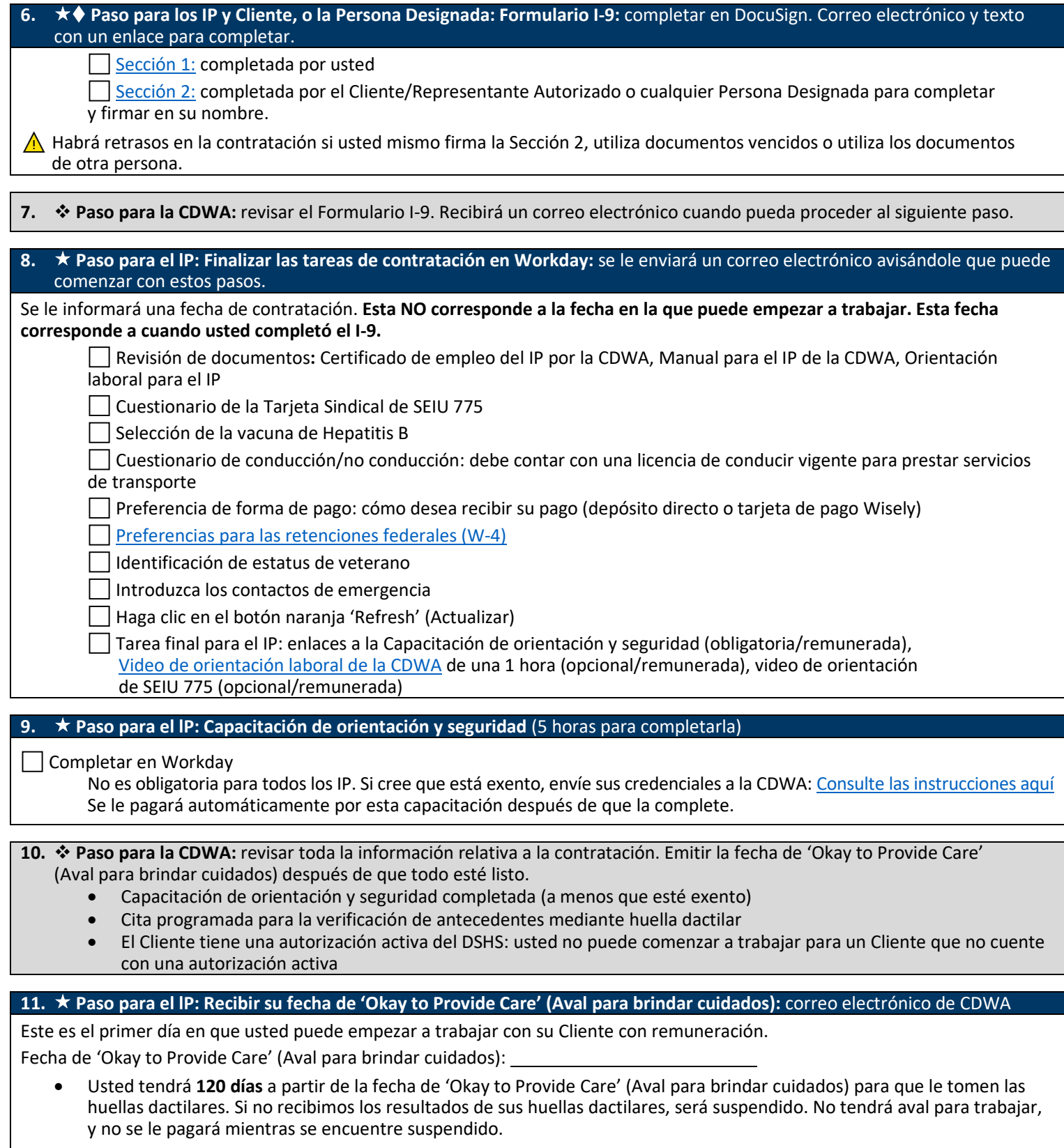

• Usted tiene **14 días** para enviar su solicitud de certificación de asistente de cuidado a domicilio (HCA) (si corresponde).

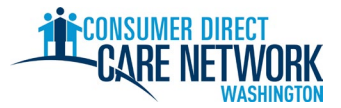

## LISTA DE VERIFICACIÓN PARA CONTRATACIÓN COMO NUEVO IP

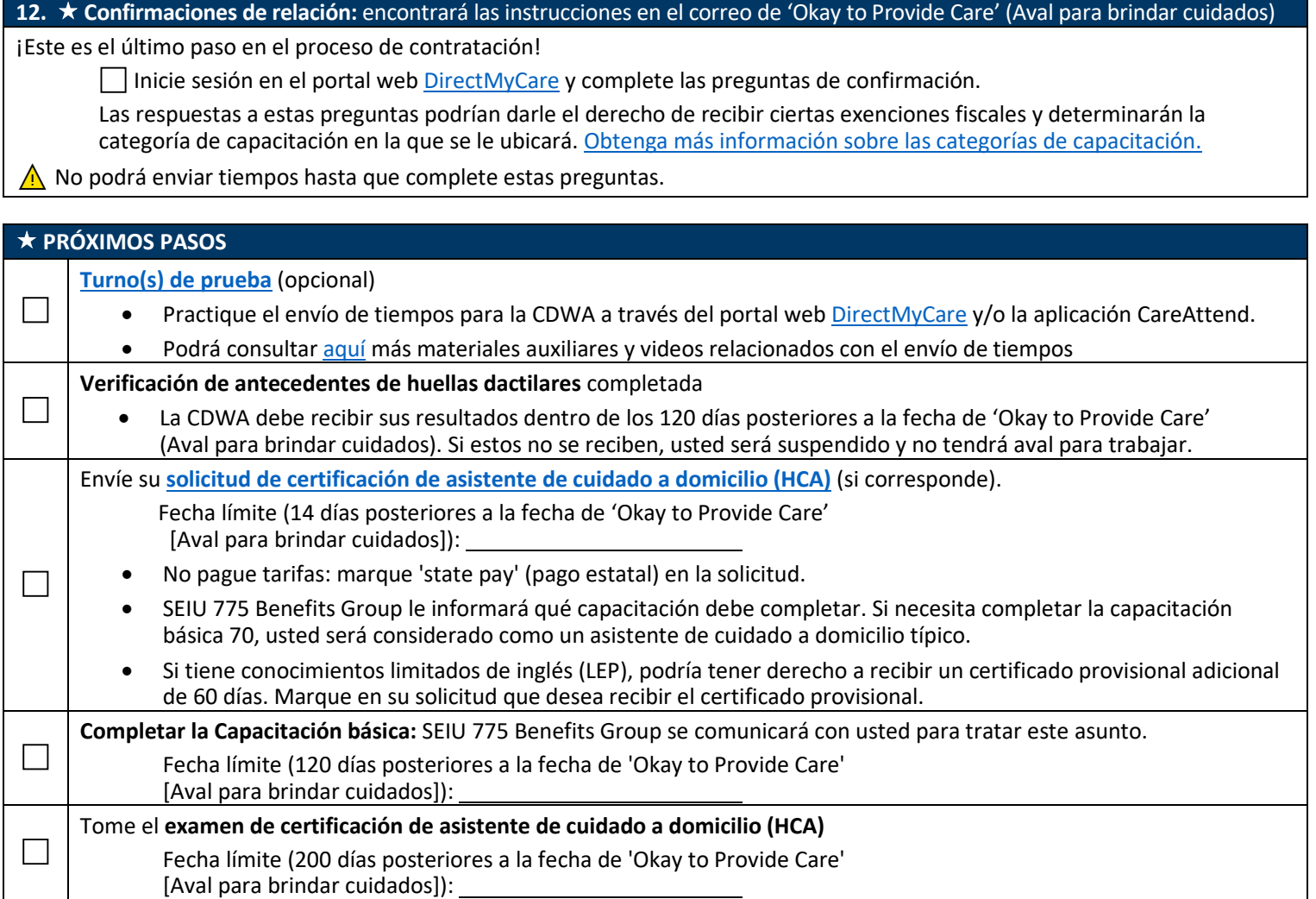

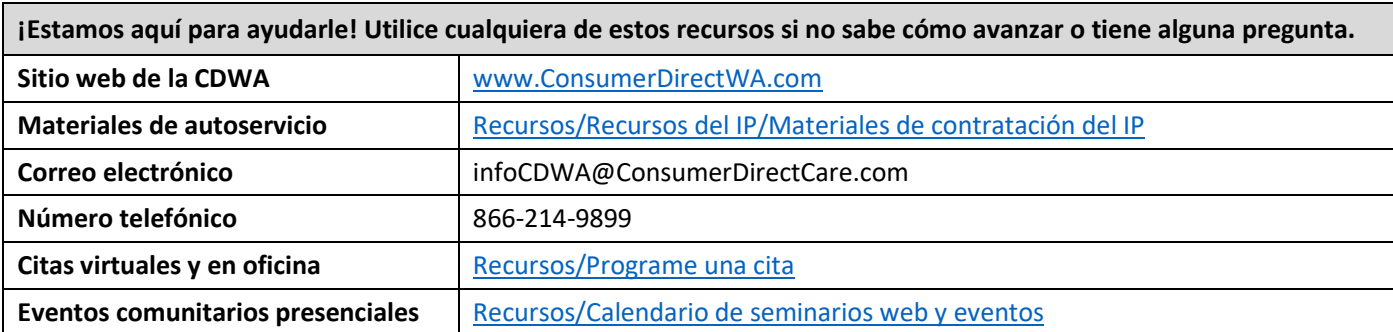

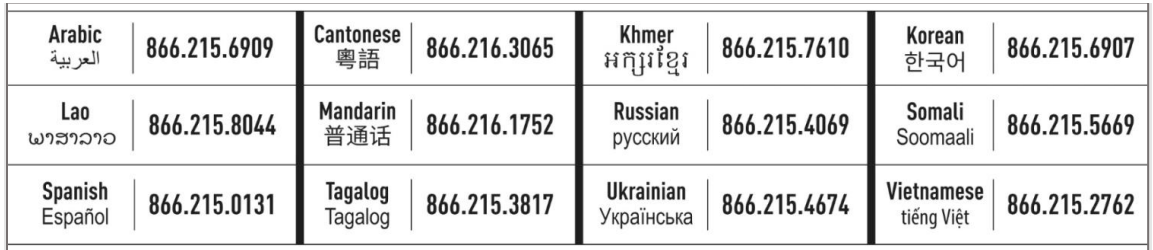